## **PLAN DE ACOGIDA PARA EL ALUMNADO CEIP: FRANCISCO DE QUEVEDO Y VILLEGAS**

## **PLAN DE ACOGIDA DIGITAL PARA EL ALUMNADO**

Para aquellos alumnos de nueva incorporación al centro se procederá de la siguiente manera en los primeros días de curso:

La dirección del centro le proporcionará el enlace para acceder la página Web  $\bullet$ del centro:<http://ceipfranciscoquevedo.centros.educa.jcyl.es/>y el código QR para que el alumno pueda acceder a la misma

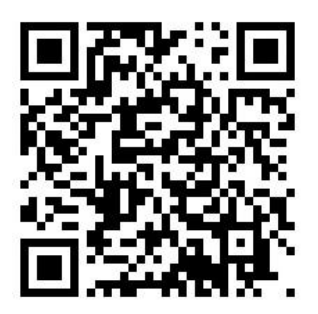

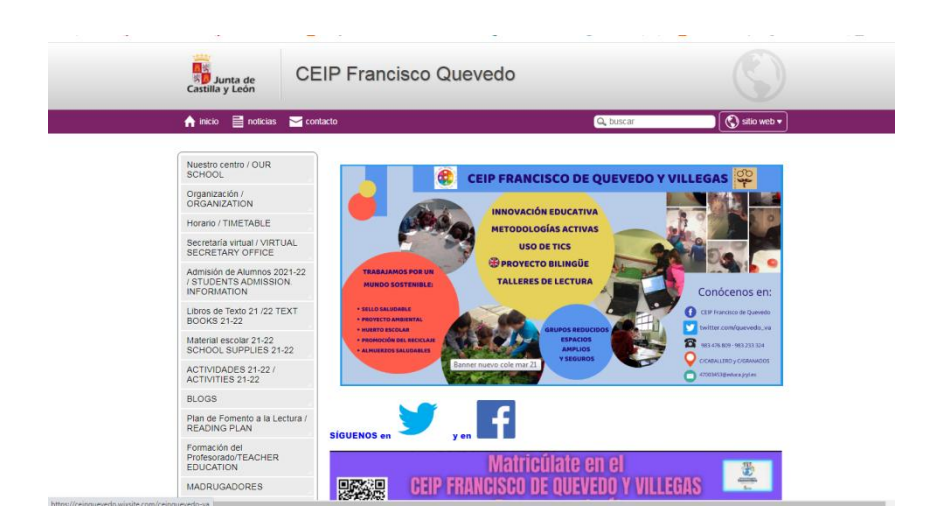

- En segundo lugar, se le entregará su usuario y contraseña de Educacyl para que pueda acceder al portal de Educación de Castilla y León.
- Con estos mismos usuario y contraseña se le mostrará cómo acceder al Aula Virtual del centro en Educacyl.

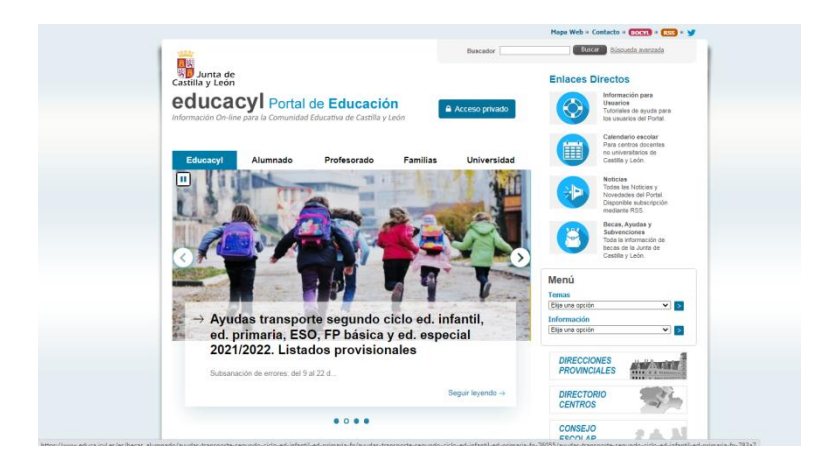

- Además, se le enseñará a manejar su cuenta de correo electrónico en Educación y la dirección de correo electrónico con la que poder comunicarse con los tutores y especialistas.
- Los primeros días de clase, los alumnos entrarán en el Aula Virtual y se realizarán diferentes actividades para que aprenda a utilizar los recursos que allí aparecen y a mandar actividades a los tutores y especialistas.

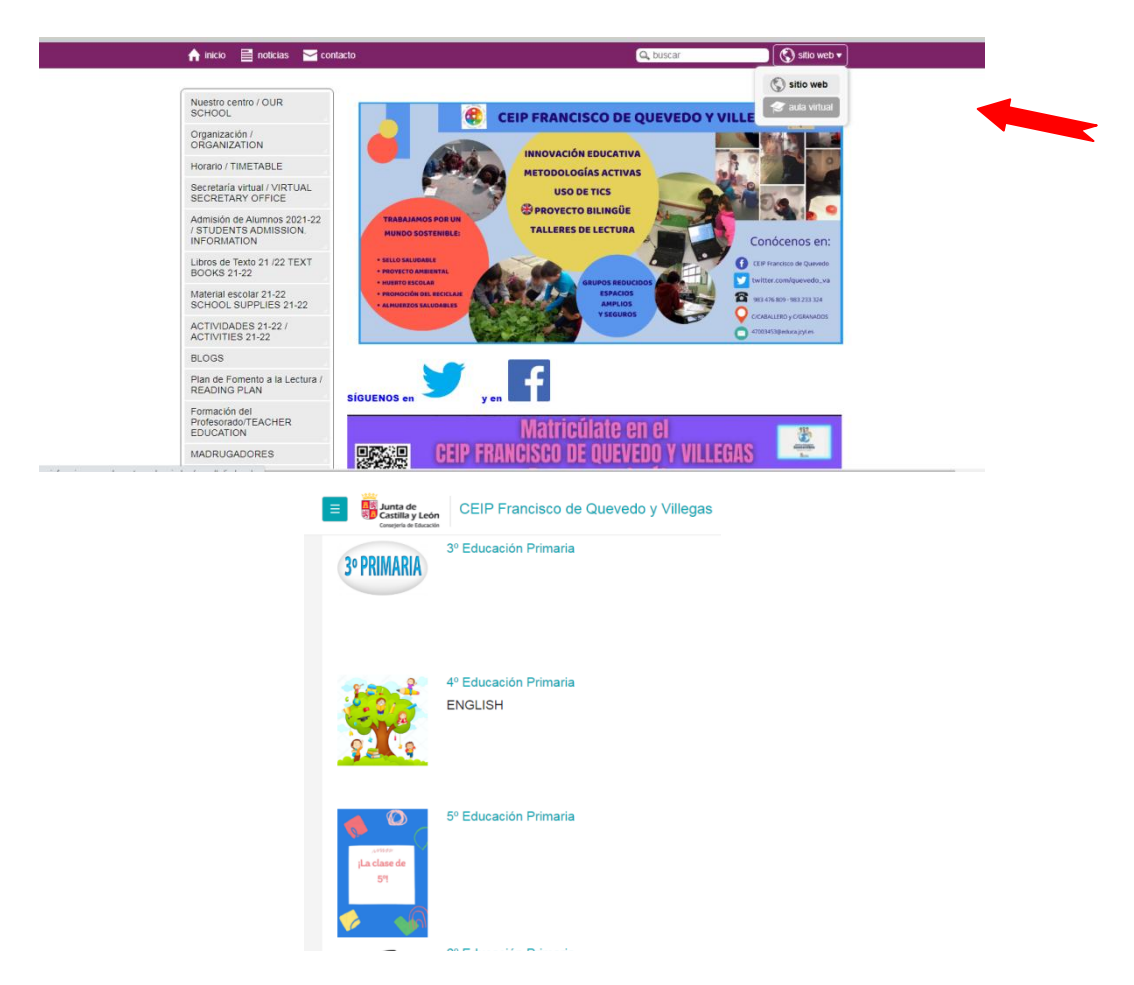

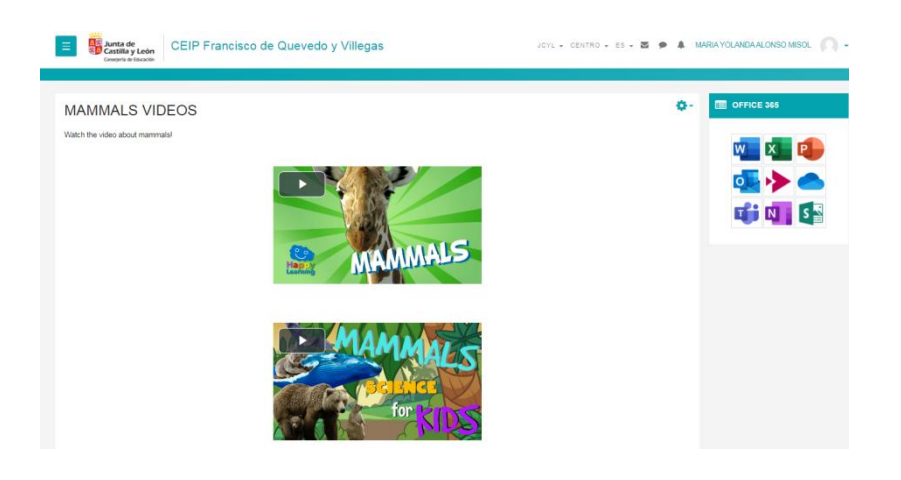

- Los tutores custodian una copia de las credenciales de todos los alumnos para el caso de olvido o extravío.
- El centro cuenta con mini portátiles para los alumnos de 3º a 6º y tablets en los cursos de E. Infantil, que son de uso compartido: cada aula tiene un horario asignado para poder usar estos dispositivos. A cada alumno se le asigna desde principio de curso o su llegada al centro un número de dispositivo para que siempre use el mismo.
- Se informará a los alumnos de las normas y cuidados a la hora de usar los  $\bullet$ dispositivos en el aula, como por ejemplo, respetar el turno de recogida de dispositivo, limpieza del mismo al finalizar, etc.
- La primera vez que los usan se les enseña el encendido del dispositivo, a comprobar la conectividad a Internet y acceder con sus claves, así como a cerrar las aplicaciones y apagar los dispositivos con seguridad.
- Se muestra a los alumnos el manejo de la pizarra digital para usarla en clase, así como los paneles interactivos con los que cuenta el centro educativo.
- Finalmente, se le muestra el alumno el aula de informática, así como el lugar donde dejar los dispositivos conectados para su próximo uso.